# Administração Remota via Interface Web (NetC e Pcontrol)

Claudemir Pessoa da Luz Júnior, Gustavo Zimmermann, José Alexandre Matos Viana, Luiz Fernando Gonçalves da Luz, Talisman Teixeira e Tiago de Araújo Batista

*Resumo***—Este artigo apresenta uma nova forma de administração remota de servidores e estações UNIX, através de uma interface WEB (PCONTROL), onde podem ser administradas uma enorme quantidade de estações e servidores de forma simultânea e bem simples, facilitando assim o trabalho do administrador de redes UNIX.** 

*Palavras-Chave***—UNIX, WEB, PCONTROL.** 

*Abstract***— This article presents a new way of UNIX station and server remote administration through a WEB (PCONTROL) interface, which can be used to simultaneously administrate a large amount of stations and servers, making it easier for the UNIX network administrator to carry our the work.** 

*Keywords***—UNIX, WEB, PCONTROL.** 

## I. ANALÍSE DE ADMINISTRAÇÃO REMOTA

dministrar um servidor UNIX remotamente exige de seu grande conhecimento do sistema operacional e também dos serviços que nele estão rodando.  $A$ <sup>dinmax</sup> administrador

Pensando nisso, houve o desenvolvimento de uma ferramenta que facilitaria à administração de um servidor UNIX por parte de seu administrador. Surgiu assim o PCONTROL [1]. A primeira versão do PCONTROL administrava apenas um servidor e controlava apenas serviços, como: PROXY e WEBMAIL.

Em Julho de 2004 o Serviço Federal de Processamento de Dados (SERPRO), procurava uma ferramenta para que com apenas uma única linha de comando se pudesse atualizar muitas estações de forma simultânea contra falhas em seus sistemas. Assim foi desenvolvido o NETC [1], que fazia a administração da rede de forma muito mais simples e rápida.

Então se agregando o NETC ao PCONTROL obteve-se como resultado, uma poderosa ferramenta de administração

 $\overline{a}$ 

remota de vários servidores e estações UNIX via interface WEB.

1

## *A. NETC*

É uma ferramenta cliente/servidor para gerenciar a rede de modo fácil e rápido. Uma ferramenta que não exige muito esforço para administrar e gerenciar sua rede de dados UNIX.

O NETC foi concebido para administradores que gostariam de uma fácil, rápida e eficiente ferramenta de administração de redes.

O NETC implementa Handshake TCP [2] diferenciado para proteção contra ataques DDOS (Distribuited Denial of Service) [3]; suporta protocolo TCP/IP, criptografia AES em 128 bits (RIJNDAEL) [4-5]; multi-plataforma – sendo suportado nas seguintes box´s: LINUX, FREBSD, NETBSD, OPENBSD, SUNOS, IRIX, HPUX e CYGWIN; permite interação com qualquer linguagem de programação; suporta rotinas de cópia de dados (PUT e GET) [6] com criptografia; número de conexões ilimitado; Engine Workflow para redes UNIX.

Vamos mostrar como o administrador pode observar os processos que estão rodando em um servidor da empresa onde trabalha com ou sem ajuda do NETC.

Podemos usar uma simples situação onde o administrador gostaria de saber os processos que estão sendo rodados no servidor, através de uma conexão remota usando o ssh. Esses serão os passos que o administrador deverá tomar:

*[luiz@fernando luiz]# ssh teste@200.125.254.10 teste@200.125.254.10´s password: \*\*\*\*\* [teste@servidor teste]\$ su – password: \*\*\*\*\*\*\*\*\* [root@servidor root] ps aux* 

Como podemos ver, o administrador teve que digitar 4 linhas de comandos, para se "logar" no servidor e conseguir acesso como administrador do servidor, usando assim a 5ª linha, para executar o comando de listar os processos do servidor. Agora usando o NETC seria assim:

### *[luiz@fernando luiz]# netc 200.125.254.10 "ps aux"*

 Usando o NETC o administrador precisou de apenas uma linha de comando para listar os processos de um servidor,

Gustavo Zimmermann, Luiz Fernando Gonçalves da Luz e Tiago Araújo, alunos do curso de Engenharia de Telecomunicações, Instituto de Estudos Superiores da Amazônia – IESAM, Brasil, E-mails: guszimmer@gmail.com, kalligena@gmail.com, tiagobomber@gmail.com.

Claudemir Pessoa da Luz, José Alexandre Matos Viana, Consultores da VirtualLink Consultoria, E-mails: claudemir.daluz@virtuallink.com.br, alexandre.viana@virtuallink.com.br.

ganhando assim, maior produtividade e rapidez.

O administrador pode agendar diversas ações e execuções em um determinado tempo, não necessitando da presença do mesmo, pois o NETC pode avisar ao usuário, ou a um administrador das ações tomadas e seu status no andamento. O administrador poderá tomar qualquer ação em máquinas UNIX WORKSTATIONS, podendo trocar senhas, reiniciar as estações, verificar status de conexões, usuários logados, ver eventos dos logs.

# *B. PCONTROL*

É uma interface WEB para o NETC, podendo ser executada em qualquer sistema operacional que suporte os navegadores com as tecnologias atuais.

A instalação do pacote do PCONTROL é feita rapidamente com apenas uma linha de comando, usando a tecnologia de instalação RPM [7]; foi desenvolvido de forma versátil permitindo assim, total adequação às reais necessidades do administrador. A múltipla administração de servidores permite ao administrador gerenciar máquinas clientes e servidores que estejam ligadas em rede de alguma forma. O administrador terá total gerência de diversos serviços de rede, como: PROXY, controle de banda, WEBMAIL, criação de contas, processos e outros através do padrão Linux Standart Base (LSB) [7]. A instalação do PCONTROL pode ser feita em qualquer distribuição GNU/LINUX e inclusive no UNIX e MS WINDOWS. O desenvolvimento do PCONTROL, foi concebido para ser Multi-Plataforma.

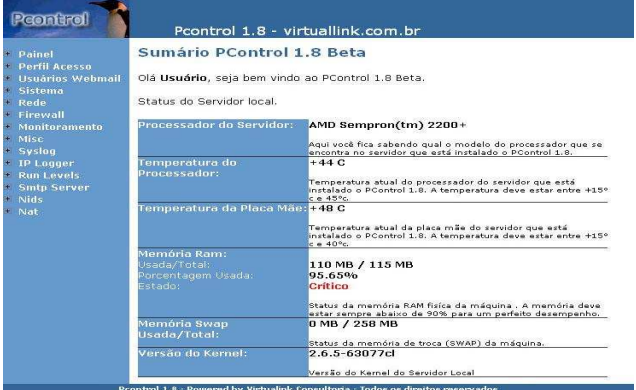

Fig. 1. Interface PCONTROL em sua tela principal com os menus mostrando o sistema de forma modularizada.

Com o PHP [8], o desenvolvimento foi mais rápido, seguro e com suporte às novas tecnologias do mercado. O PCONTROL foi desenvolvimento também em JAVASCRIPT [9] e MYSQL [10] interagindo de forma mais rápida e segura, deixando-o mais leve para o seu ambiente de trabalho. O software PCONTROL utiliza a tecnologia WORKFLOW de sistema de rede chamado NETC, a tecnologia do NETC permite múltiplas conexões de servidores, onde sua transmissão de dados é criptografada em conexões de 128bits, altamente recomendável para a segurança de empresas.

Através dos módulos pode-se: configurar o perfil de acesso do PCONTROL; limitar acesso aos módulos; adicionar usuários de contas de WEBMAIL com ou sem acesso a SHELL, cadastramento de ALIASES, remoção de usuários e troca de senhas; listagem e administração de processos; visualizar as tabelas de roteamento, de conexões (ativas ou "em espera"); adicionar, visualizar, remover e editar regras de FIREWALL; verificar o STATUS dos principais serviços do servidor, como: SMTP, POP, TELNET, INTERNET; entre outros.

## II. CONCLUSÕES

Podemos concluir que graças a essa interface PCONTROL, a administração de servidores UNIX se torna muito mais facilitada.

Nas etapas futuras pretendemos desenvolver novos módulos como: gráficos de temperatura, configuração do APACHE, listagem de vírus detectados no POSTFIX, status do samba, além de desenvolver uma versão do NETC compatível com a plataforma Windows.

#### *Agradecimentos:*

*Agradecemos aos professores e orientadores da instituição IESAM, a empresa Virtuallink, aos nossos familiares e todas as pessoas que nos ajudaram nesse projeto.* 

### III. REFERÊNCIAS

[1] VirtualLink Consultoria – http://www.virtuallink.com.br/ 2005.

[2] Universidade Federal do amazonas http://www.dcc.ufam.edu.br/~mmc/disciplinas/redes/tp\_tres/trab\_prat\_tres.ht

ml, 2005.

[3] Linha de Código - Negação de Serviço: Implementação, Defesas e Repercuções

http://www.linhadecodigo.com.br/artigos.asp?id\_ac=303&sub=0, 2005.

[4] Tanenbaum, Andrew S., Redes de Computadores, 4ª Edição, Elsevier Editora Ltda, 2003.

[5] Daemon, Joan; Rijmen, Vincent. The Design of Rinjdael Springer-Verlag. 2002.

[6] Kirch, Olaf, Guia do Administrador de Redes Linux, Tradução da Conectiva Informática, Curitiba, Conectiva, 1999.

[7] Wirzenius, Lars, Guia do Administrador de Sistemas Linux, Tradução da Conectiva Informática, São Paulo, Conectiva, 1998.

[8] Converse, Tim and Park, Joyse, PHP: A Bíblia, 2ª Edição, Editora Campus, 2003.

[9] Goodman, Danny, JavaScript: A Bíblia, Editora Campus, 2001.

[10] Suehring, Steve, MySQL: A Bíblia, Editora Campus, 2002.